# **BAB III METODE PENELITIAN**

# **A. Desain Penelitian**

Pada penelitian ini menggunakan metode deskriptif yang biasanya dilakukan pada sekelompok manusia, objek, idea atau pemikiran, kondisi, atau suatu peristiwa, dengan tujuan penelitiannya adalah menghasilkan suatu peristiwa dengan tujuann penelitiannya dengan menghasilkan suatu deskriptif, hubungan antar fenomena atau perlakuan yang diteliti. Desain penelitian merupakan pengumpulan dan analisa data saja. Fokus penelitian ini yang dikaji adalah pengaruh *start* terhadap hasil reaksi atlet lari *sprint* 100 meter. Dapat dilihat pada Gambar 4.1.

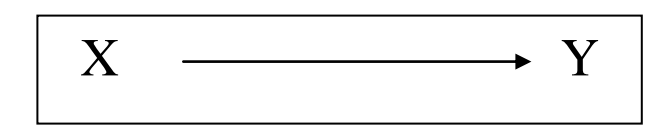

Gambar 4.1. Desain Penelitian *One-Case Shot Study* (Sumber : Sugiyono, 2006, hlm 83)

Keterangan:

- 1. X : Reaksi start
- 2. Y : Hasil lari *sprint* 100 meter

## **B. Metode Penelitian**

Dalam suatu proses penelitian perlu dilakukan langkah-langkah yang terencana dan sistematis guna mendapatkan pemecahan masalah maupun jawabanjawaban tertentu terhadap masalah penelitian. Metode merupakan suatu cara atau jalan yang ditempuh untuk mencapai suatu tujuan. Tujuan dalam penelitian ini adalah untuk mengungkapkan dan mengumpulkan data guna memecahkan suatu masalah melalui cara-cara yang sesuai dengan prosedur penelitian.

**Weny Puspitasari, 2014** *Kolerasi Reaksi Start Dengan Hasil Sprint 100 Meter Atlet PORDA Jawa Barat XII (Studi Deskriptif Pada Seluruh Atlet Sprint 100 Meter PORDA Jawa Barat XII)* **Universitas Pendidikan Indonesia | repository.upi.edu | perpustakaan.upi.edu**

Ada beberapa jenis metode penelitian yang sering digunakan orang untuk mengadakan penelitian, seperti metode historis, deskriptif dan eksperimen. Untuk membuktikan kebenaran hipotesis yang penulis telah ajukan, maka penulis melakukan penelitian menggunakan metode deskriptif dengan teknik korelasi. Menurut Arikunto (2006, hlm 3) "Penelitian deskriptif adalah penelitian yang dimaksudkan untuk menyelediki keadaan, kondisi atau hal lain-lain yang sudah disebutkan, yang hasilnya dipaparkan dalam bentuk laporan penelitian". Sedangkan pengertian teknik korelasi menurut Fraenkel dan Wallen (2008, hlm 331) menjelaskan bahwa, "Penelitian korelasional adalah suatu penelitian untuk mengetahui hubungan dan tingkat hubungan antara dua variable atau lebih tanpa ada upaya untuk mempengaruhi variable tersebut sehingga tidak dapat manipulasi variable".

## **C. Lokasi, Populasi dan Sample Penelitian**

#### **1. Lokasi**

Lokasi yang dipilih untuk melakukan penelitian ini adalah Stadion Wibawa Mukti Jababeka yang beralamatkan Komplek GOR Kabupaten Bekasi Kelurahan Sertajaya Kec. Cikarang Timur.

# **2. Populasi**

Menurut Sugiyono (2013, hlm 80) "Polpulasi adalah wilayah generalisasi yang terdiri atas obyek/subyek yang mempunyai kualitas dan karakteristik tertentu yang ditetapkan oleh peneliti untuk mempelajari dan kemudian ditarik kesimpulan". Populasi merupakan sumber data yang penting, karena tanpa kehadiran populasi penelitian tidak akan berarti serta tidak mungkin terlaksana. Populasi dalam penelitian ini adalah seluruh atlet sprint 100 meter, yaitu 25 orang atlet putra dan 21 orang atlet putri.

## **3. Sample**

Sample dalam penelitian ini menggunakan sample 25 orang atlet *sprint* putra dan 21 orang atlet *sprint* putri. Secara umum, sample merupakan bagian dari populasi. Menurut Sugiyono (2006, hlm 90) mengatakan bahwa "Sample adalah bagian dari jumlah dan karakteristik yang dimiliki oleh populasi tersebut". Dalam suatu penelitian menentukan sample harus berdasarkan teknik yang sesuai, karena terdapat berbagai macam teknik pengambilan sample yang sering disebut dengan teknik sampling. Pada penelitian ini, penulis menggunakan teknik sampling *purposive*. Sampling *purposive* merupakan teknik penentuan sample dengan pertimbangan tertentu. Misalnya dalam penelitian ini tentang start jongkok, maka sumber untuk pengambilan data samplenya adalah orang yang mampu melakukan start jongkok.

## **D. Definisi Operasional**

a. Start jongkok. Menurut IAAF (2001, hlm 6) start jongkok adalah start yang digunakan untuk perlombaan lari jarak pendek. Pada saat aba-aba "bersedia" atlet bergerak kedepan dengan mengambil posisi dengan kedua tangan ditempatkan disamping garis *start*, kedua kaki menempel pada saat *startblock*, dan lutut kaki belakang menempel ditanah. Pada saat aba-aba "siap", atlet mengangkat lutut kaki belakang meninggalkan tanah karena panggul terangkat dan memindahkan titik berat badan kebelakang. Sedangkan pada saat bunyi letusan pistol atau "ya", atlet mengangkat kedua tangannya dari tanah dan menganyunkan lengan dengan kuat (kedepan, kebelakang), serta dengan kekuatan penuh meluruskan kedua kaki sehingga menggerakan tubuh bagian belakang untuk meninggalkan *startblock* dan sampai pada langkah lari pertama.

- b. Waktu reaksi. Menurut Harsono (1988, hlm 217) waktu reaksi adalah waktu antara pemberian rangsangan (stimulus) dengan gerak pertama. Waktu reaksi yang penulis maksud disini adalah waktu yang terletak diantara tembakan pistol *start* dengan gerakan yang pertama. Kemudian dilanjutkan dengan gerak reaksi diantara gerakan yang pertama dengan pada saat tungaki meninggalkan *startblock*.
- c. Lari *sprint* 100 meter. Menurut Tamsir (1985, hlm 7) lari *sprint* adalah lari yang dilakukan dengan kecepatan maksimal dengan menempuh jarak yang telah ditentukan. Adapun sample lari sprint 100 meter dalam penelitian ini adalah seluruh atlet PORDA Jawa Barat XII yang berjumlah 25 orang putra dan 21 orang putri.

# **E. Instrumen Penelitian**

Pada prinsip penelitian penulis melakukan pengukuran terhadap fenomena alam maupun social, maka harus ada alat ukur. Alat ukur dalam penelitian biasanya disebut instrument penelitian. Instrumen penelitian ini adalah :

# **1. Video Camera**

Kamera digunakan untuk merekam perjalanan pelari melakukan start jongkok sejauh 10 meter. Pada penelitian ini menggunakan satu buah kamera. Adapun spesifikasi kamera yang digunakan adalah :

Image sensor : CMOS APS-C  $(23.5x15.6 \text{ mm})$ 

Resolusi : 20 Mega Pixel

Frame rate : AVCHD, H.264

#### **2. Software Kinovea**

Kinovea merupakan software yang menyediakan sistem *tracking* lintasan objek baik secara otomatis maupun manual.Kinovea dapat diguakan untuk menganalisis variasi gerak secara 2 (dua) atau 3(tiga) dimensi. Fitur yang dimiliki oleh Kinovea adalah sebagai berikut:

- a. Fleksibel : Kinovea dapat digunakan untuk situasi indoor dan outdoor. Proses kalibrasi dapat dilakukan pada beberapa titik untuk analisis 2D atau 3D. Auto tracking dapat dilakukan dengan reflective marker. Sedangkan manual tracking dapat diaplikasikan pada situasi sulit yang tidak memungkinkan menggunakan marker. Kamera yang digunakan pun bisa bervariasi mulai dari kecepatan normal hingga tinggi.
- b. Portable: Kinovea dapat menghasilkan data dari eksperimen dan situasi praktik. Video yang direkam di lapangan kemudian dapat dianalisis 2D membutuhkan minimal satu kamera, sedangkan analisis 3D membutuhkan minimal sedikitnya 2 kamera.
- c. Andal: Kemampuan software sangat baik untuk mendigitalisasi data video melalui servis *auto/manual tracking, interval digitizing, interpolation* dan *reverse playback*. Selanjutnya variable kinematika pun dapat ditentukan dengan mengacu pada koordinat marker. Output dari software ini berupa file teks dalam tabel yang berisi data koordinat.
- d. Murah: Software kinovea dapat mengolah data video avi. Video tersebut dapat diambil hanya dengan menggunakan satu atau dua kamera, tergantung tipe analisis yang dipilih.
- e. Educational: Penggunaan software kinovea sangat mendukung pada penelitian di bidang akademisi. Percobaan yang berulang akan menambah akurasi data. Siswa pun dapat belajar mengenai teknik biomekanika seperti metode DLT. Untuk menganalisis dengan program dengan metode statistik secara mandiri. Maka data koordinat dapat dieksport menjadi data table koordinat.

Selain instrument penelitian diatas, adapun alat yang dibutuhkan untuk mendukung penelitian ini yaitu: (1) satu buah tripod, (2) seperankat laptop dan (3) marker (cone).

#### **F. Prosedur Penelitian**

Prosedur penelitian merupakan langkah-langkah yang terstruktur yang dilakukan dalam penelitian. Pada penelitian ini, langkah-langkah penelitian yang akan dilakukan sebagai berikut :

- 1. Menetukan sample dari populasi yang ada dengan menggunakan teknik random purposive sampling.
- 2. Atlet melakukan gerakan yang akan terjadi pada saat perlombaan dilaksanakan.
- 3. Video hasil rekaman gerakan start jongkok di analisis menggunakan software kinovea.
- 4. Data yang dihasilkan dari software kinovea diolah kembali menggunakan rumusrumus biomekanika.
- 5. Mengolah data hasil perhitungan rumus biomekanika tersebut dengan menggunaan SPSS.
- 6. Menyimpulkan hasil analisis data.

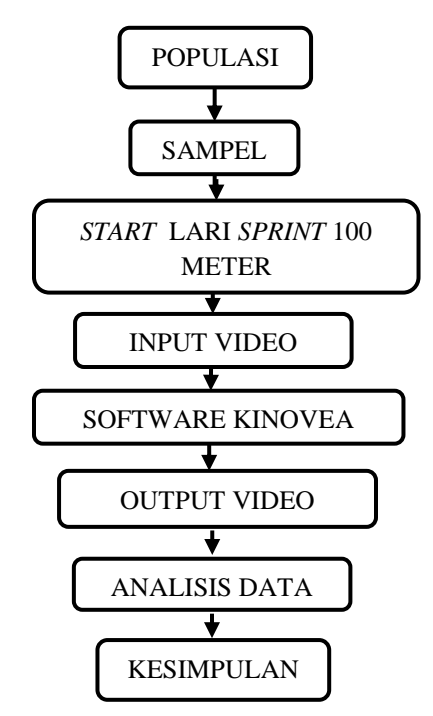

Gambar 5.1 Desain Pengumpulan Data

Berdasarkan pemaparan diatas mengenai prosedur penelitian. Pada langkah ketiga diatas dijelaskan bahwa sample melalukan start, dan setelah itu peneliti menganalisis gerakan hasil tolakan dengan menggunakan software kinovea. Analisis yang dimaksud adalah menganalisis hasil tolakan saat sample melakukan *start* jongkok.

#### **G. Analisis Data**

Analisis data merupakan kegiatan setelah data dari seluruh responden atau sumber data yang telah terkumpul. Data-data tersebut diolah dan dianalisis untuk memperoleh informasi dalam rangka menguji hipotesis dan disimpulkan hasil penelitian. Setelah semua data terkumpul, maka langkah selanjutnya adalah mengolah data dan menganalisis data-data tersebut yang mengandung arti. Untuk mengolah dan menganalisis data-data tersebut diperlukan pendekatan statistic, sehingga dapat diketahui pengaruh *start* terhadap hasil reaksi atlet *sprint* PORDA Jawa Barat XII.Pada penelitian ini analisis data menggunakan Uji T-Test dengan tingkat kesalahan 0,05 yang akan diolah dengan menggunakan SPSS (*Statistical Passage for Social Science*) versi 16. Berikut langkah-langkah rumus perhitungan statistika yang digunakan untuk mengolah dan menganalisis data adalah sebagai berikut :

#### **1. Data yang telah terkumpul di hitung rata-rata, simpangan baku dan varian.**

## **2. Menentukan Normalitas**

Uji normalitas atau uji lilliefors dilakukan untuk mengetahui apakah data yang diambil berasal dari populasi yang berdistribusi normal atau tidak. Dalam program SPSS uji normalitas dapat diolah dengan menggunakan Kolmogorov smirnov karena kelompok sampel termasuk kecil atau  $\leq 30$ .

Langkah-langkahnya sebagai berikut:

Menu *Analyze*→ *Descriptive statistics* → *Explore*

#### **3. Menentukan Kolerasi**

**Weny Puspitasari, 2014**

Uji korelasi untuk mengetahui apakah data yang diambil berasal dari populasi yang terdapat hubungan (korelasi) antara waktu reaksi dengan waktu tempuh. Dalam program SPSS uji korelasi dapat diolah dengan menggunakan Kolerasi Bovariant karena terdapat dua variabel yaitu variabel bebas dan variabel terikat. Langkah-langkahnya sebagai berikut:

Menu *Analyze*→ *Correlation Bivariante* → *Explore*

# **4. Menentukan Homogenitas**

Uji homogenitas dilakukan untuk mengetahui apakah data dalam variable x dan o bersifat homogen atau tidak.Uji homogentitas dapat menggunakan *levene test*. Hipotesis:

- H<sup>0</sup> : Tidak terdapat perbedaan yang signifikan dari korelasi waktu reaksi dengan hasil lari *sprint* 100 meter.
- H<sup>i</sup> : Terdapat perbedaan yang signifikan dari korelasi waktu reaksi dengan hasil lari *sprint* 100 meter.

## **5. Menentukan Uji Hipotesis**

Sebelum menentukan uji hipotesis, harus ditentukan terlebih dahulu H<sub>0</sub> (*Null Hypothesis*) dan H<sup>i</sup> (*Alternative Hypothesis*).

- H<sup>0</sup> : Tidak terdapat perbedaan yang signifikan dari reaksi *start* dengan hasil lari *sprint* 100 meter.
- H<sup>i</sup> : Terdapat perbedaan yang signifikan dari reaksi *start* dengan hasil lari *sprint* 100 meter.

# **6. Pengambilan Keputusan**

Setelah pengujian statistik dilakukan maka dilakukan pengambilan keputusan. Pengambilan keputusan dilakukan dengan membandingkan nilai probabilitas:

Jika probabilitas $>0.05$  maka H<sub>0</sub> ditolak

Jika probabilitas<0,05 maka H<sub>0</sub> diterima.